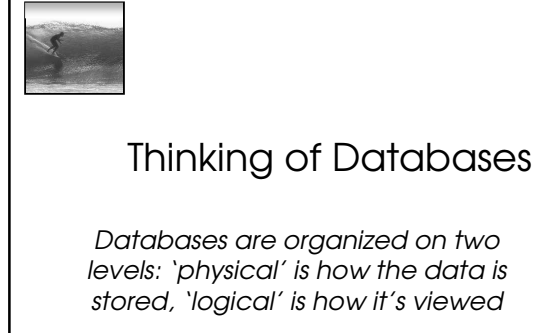

 $@ 2006$  Lawrence Snyde

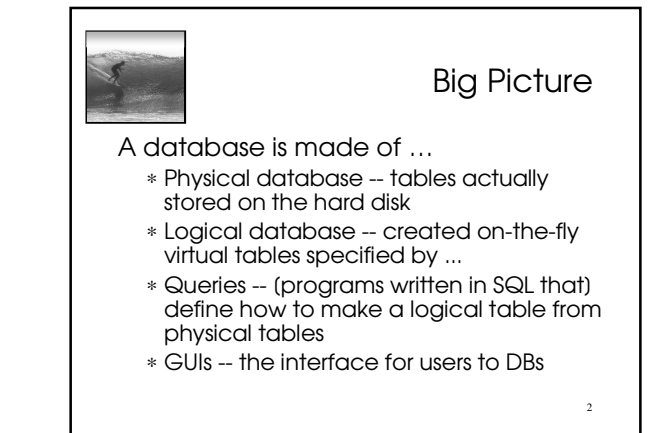

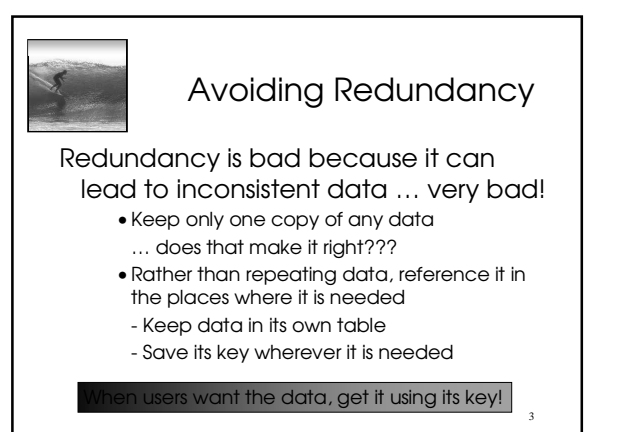

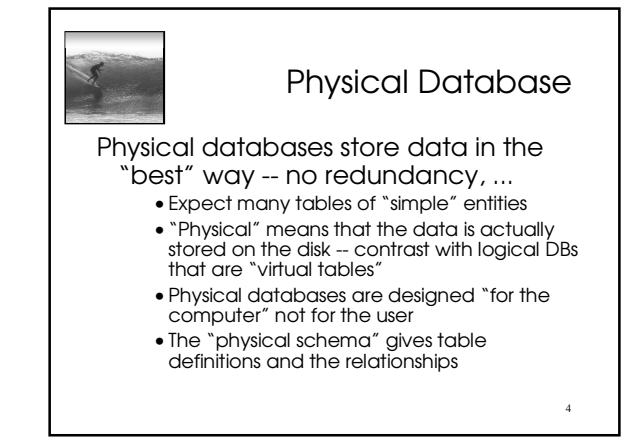

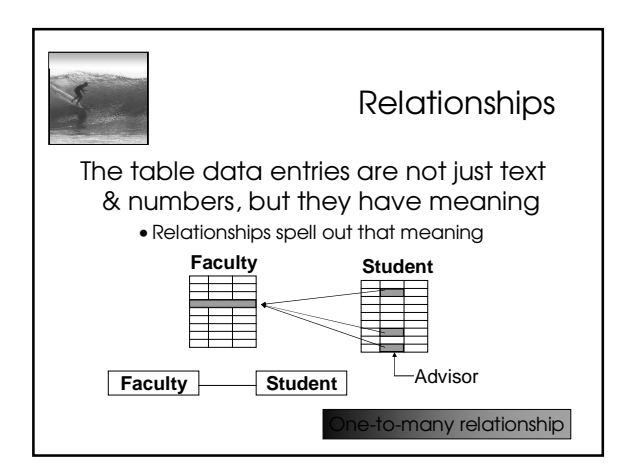

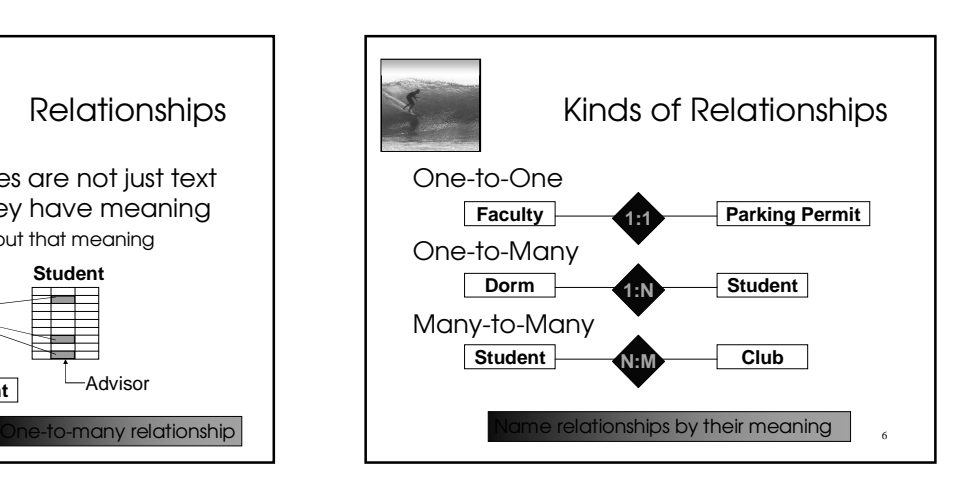

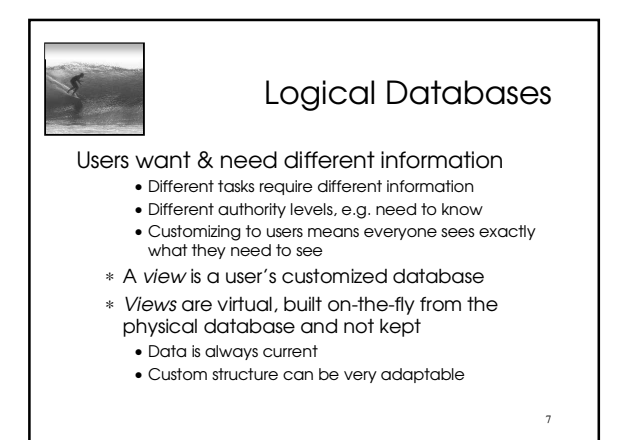

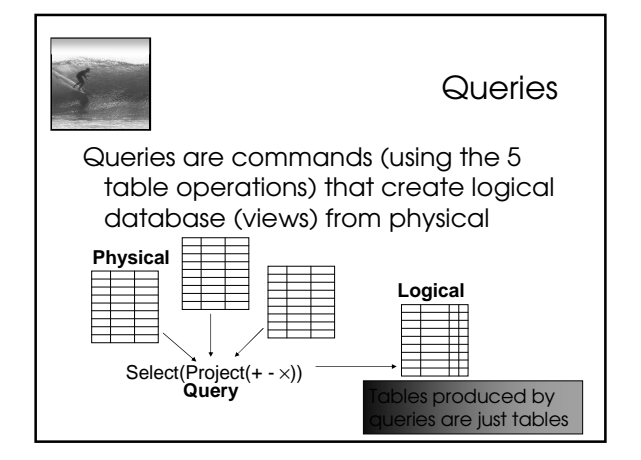

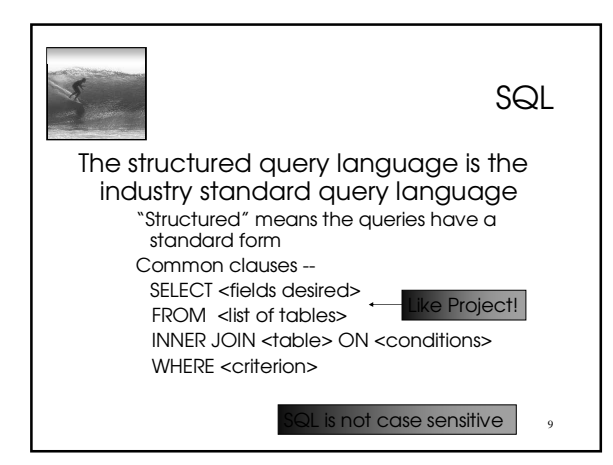

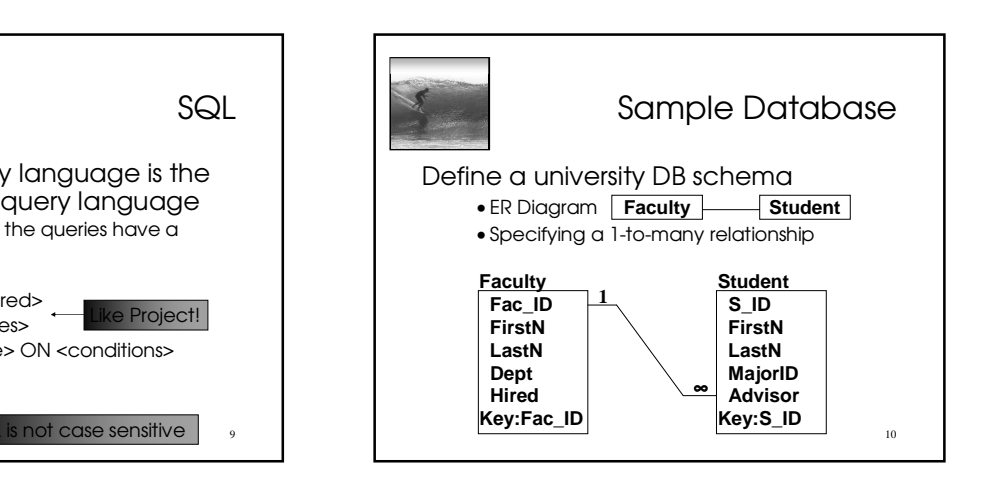

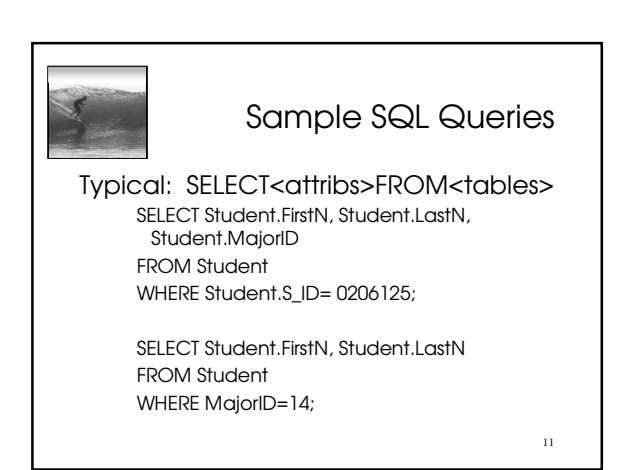

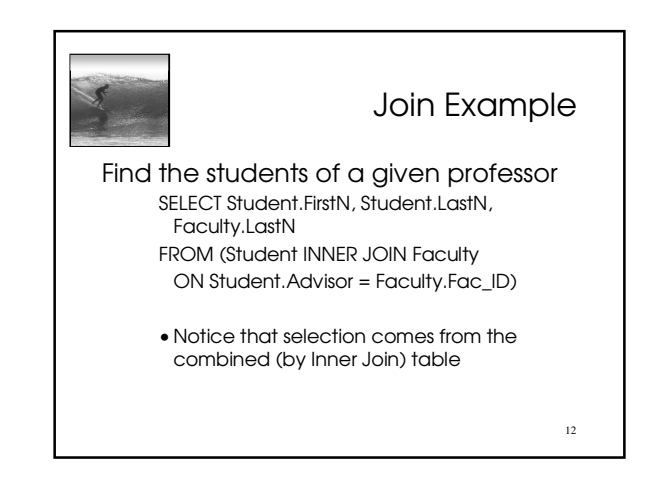

## 13 DB Design Paradigm Guidelines for good databases: • Build physical DB to avoid redundancy, etc • Each physical table represents 1 entity • Expect that no physical table gives any user their exact view • To build view, build a query that ... Joins tables together into a 'super' table Trims out only the items the user wants quidelines are not an algorithm,  $\frac{1}{4}$  by usually produce good results  $\frac{1}{13}$

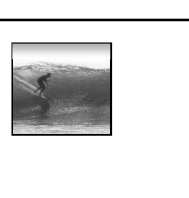

## Check out Project 3

## The Summary

- A database is made of …
	- ∗ Physical database -- tables actually stored on the hard disk
	- ∗ Logical database -- created on-the-fly virtual tables specified by ...
	- ∗ Queries -- [programs written in SQL that] define how to make a logical table from physical tables
	- ∗ GUIs -- the interface for users to DBs

15